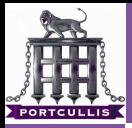

[Owning Stuff](#page-65-0) With Format Strings

deanx

# Owning Stuff With Format Strings

deanx

<span id="page-0-0"></span>Intercon II

13th June 2008

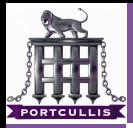

[Owning Stuff](#page-0-0) With Format Strings

deanx

### [outline](#page-1-0)

## 1 [yin](#page-2-0)

- [what are they](#page-2-0)
- [syntax](#page-6-0)

## 2 [yang](#page-23-0)

- [what are they](#page-23-0)
- <span id="page-1-0"></span>[syntax](#page-28-0)

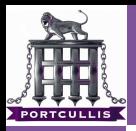

### [Owning Stuff](#page-0-0) With Format **Strings**

deanx

# [what are they](#page-5-0)

<span id="page-2-0"></span>Format strings are a way of secifying the format when data is outputted

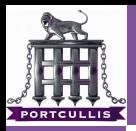

÷.

[Owning Stuff](#page-0-0) With Format **Strings** 

deanx

[what are they](#page-5-0)

Format strings are a way of secifying the format when data is outputted

dave is 20

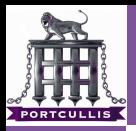

### [Owning Stuff](#page-0-0) With Format Strings

### deanx

# [what are they](#page-5-0)

Format strings are a way of secifying the format when data is outputted

- dave is 20 m.
	- $\%$ s is  $\%$ d

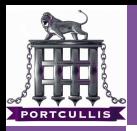

### [Owning Stuff](#page-0-0) With Format Strings

### deanx

# [what are they](#page-2-0)

Format strings are a way of secifying the format when data is outputted

dave is 20 ÷,

- $\%$ s is %d ÷,
- <span id="page-5-0"></span>printf("  $%s$  is  $%d"$ , name, age)

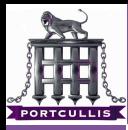

### [Owning Stuff](#page-0-0) With Format **Strings**

deanx

[syntax](#page-11-0)

<span id="page-6-0"></span>

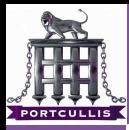

### [Owning Stuff](#page-0-0) With Format Strings

### deanx

[syntax](#page-11-0)

These are used to format the output of variables  $\blacksquare$  %d - int

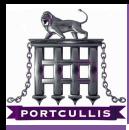

### [Owning Stuff](#page-0-0) With Format Strings

### deanx

[syntax](#page-11-0)

- $\blacksquare$  %d int
- $\blacksquare$  %f float

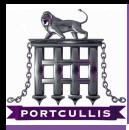

### [Owning Stuff](#page-0-0) With Format Strings

## deanx

[syntax](#page-11-0)

- $\blacksquare$  %d int
- $\blacksquare$  %f float
- $\sqrt{\ }$ %u unsigned int

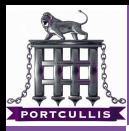

### [Owning Stuff](#page-0-0) With Format Strings

### deanx

[syntax](#page-11-0)

- $\blacksquare$  %d int
- $\blacksquare$  %f float
- $\blacksquare$  %u unsigned int
- $\sqrt{\ }$ % hex representation of an int

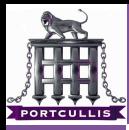

### [Owning Stuff](#page-0-0) With Format Strings

### deanx

[what are they](#page-2-0) [syntax](#page-6-0)

- $\blacksquare$  %d int
- $\blacksquare$  %f float
- $\blacksquare$  %u unsigned int
- $\sqrt{\ }$ % hex representation of an int
- <span id="page-11-0"></span> $\bullet$  %s - string (prints till \x00)

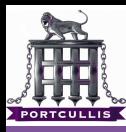

### [Owning Stuff](#page-0-0) With Format **Strings**

deanx

[syntax](#page-6-0)

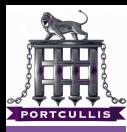

### [Owning Stuff](#page-0-0) With Format Strings

### deanx

[syntax](#page-6-0)

Used to more specifically control how variables are represented  $\sqrt{6.5}$ f - 3.14159

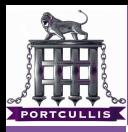

### [Owning Stuff](#page-0-0) With Format Strings

## deanx

[syntax](#page-6-0)

Used to more specifically control how variables are represented  $\bullet$  %.5f - 3.14159

 $\bullet$  %#x - 0xdeadbeaf

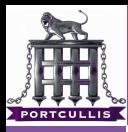

### [Owning Stuff](#page-0-0) With Format Strings

## deanx

[syntax](#page-6-0)

- $\bullet$  %.5f 3.14159
- $\bullet$  %#x 0xdeadbeaf
- $\blacksquare$  %4u xxxx4

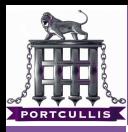

### [Owning Stuff](#page-0-0) With Format Strings

## deanx

[syntax](#page-6-0)

- $\bullet$  %.5f 3.14159
- $\bullet$  %#x 0xdeadbeaf
- $\blacksquare$  %4u xxxx4
- $\blacksquare$  %hx beaf

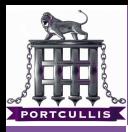

### [Owning Stuff](#page-0-0) With Format Strings

## deanx

[syntax](#page-6-0)

- $\bullet$  %.5f 3.14159
- $\sqrt{\frac{9}{\pi}}$  %  $\neq$  > 0xdeadbeaf
- $\blacksquare$  %4u xxxx4
- $\blacksquare$  %hx beaf
- $\blacksquare$  %hhx af

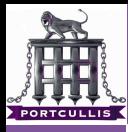

٦

[Owning Stuff](#page-0-0) With Format **Strings** 

deanx

[syntax](#page-6-0)

dave is 20, dave is male

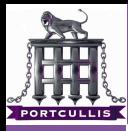

٦

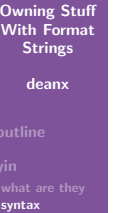

dave is 20, dave is male  $\%$ s is %d, %s is %s

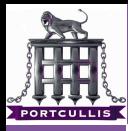

T.

[Owning Stuff](#page-0-0) With Format Strings

deanx

[syntax](#page-6-0)

dave is 20, dave is male

 $\%$ s is %d, %s is %s

**printf(** "%s is %d, %s is %s", name, age, name, sex)

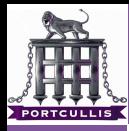

٦

[Owning Stuff](#page-0-0) With Format Strings

deanx

[syntax](#page-6-0)

dave is 20, dave is male

 $\%$ s is %d, %s is %s

**printf(** "%s is %d, %s is %s", name, age, name, sex)  $\blacksquare$  %1\$s

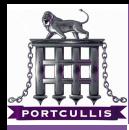

**I** 

### [Owning Stuff](#page-0-0) With Format Strings

### deanx

[what are they](#page-2-0) [syntax](#page-6-0)

- dave is 20, dave is male
- $\%$ s is %d, %s is %s
- **printf(**"  $\%$ s is  $\%$ d,  $\%$ s is  $\%$ s", name, age, name, sex)  $\blacksquare$  %1\$s
- **printf(**" %s is %d, %1\$s is %s", name, age, sex)

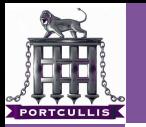

### [Owning Stuff](#page-0-0) With Format **Strings**

deanx

[what are they](#page-27-0)

## <span id="page-23-0"></span>They can be misused if programmers forget about them

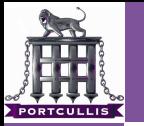

[Owning Stuff](#page-0-0) With Format **Strings** 

deanx

[what are they](#page-27-0)

They can be misused if programmers forget about them dave  $\sim$ 

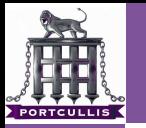

### [Owning Stuff](#page-0-0) With Format Strings

### deanx

[what are they](#page-27-0)

They can be misused if programmers forget about them dave m.

printf(name)

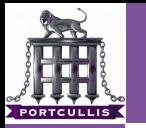

m.

**T** 

### [Owning Stuff](#page-0-0) With Format Strings

### deanx

[what are they](#page-27-0)

They can be misused if programmers forget about them

- dave
- printf(name)
	- $\%$ s

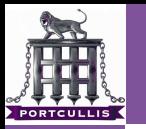

### [Owning Stuff](#page-0-0) With Format Strings

### deanx

[what are they](#page-23-0)

They can be misused if programmers forget about them

- dave
- printf(name)
	- $\%$ s
- <span id="page-27-0"></span>demo

m.

m.

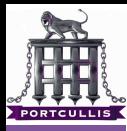

[Owning Stuff](#page-0-0) With Format **Strings** 

deanx

<span id="page-28-0"></span>[syntax](#page-36-0)

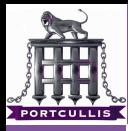

[Owning Stuff](#page-0-0) With Format **Strings** 

deanx

[syntax](#page-36-0)

 $\blacksquare$  %  $\mathcal{O}_{\mathsf{O}}$   $\times$ 

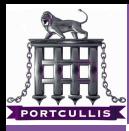

[Owning Stuff](#page-0-0) With Format Strings

deanx

[syntax](#page-36-0)

 $\blacksquare$  %  $\times$ 

 $\blacksquare$ %x%x%x%x%x%x%x%x%x%x%x%x%x%x%x%x%x%x

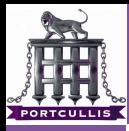

[Owning Stuff](#page-0-0) With Format Strings

deanx

[syntax](#page-36-0)

 $\blacksquare$  %  $\times$ 

 $\bullet$  %x%x%x%x%x%x%x%x%x%x%x%x%x%x%x%x%x aloadofcrap

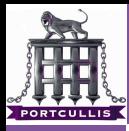

[Owning Stuff](#page-0-0) With Format Strings

deanx

[syntax](#page-36-0)

 $\blacksquare$  %  $\%$ 

 $\frac{6}{2}x\frac{6}{2}x\frac{6$ 

aloadofcrap

aaaa- $\frac{2}{9}x\frac{1}{9}x\frac{1}{9}$  $\overline{\phantom{a}}$ 

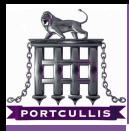

[Owning Stuff](#page-0-0) With Format Strings

deanx

[syntax](#page-36-0)

 $\blacksquare$  %  $\times$ 

- $\frac{6}{10}$  %x%x%x%x%x%x%x%x%x%x%x%x%x%x%x%x%x
	- aloadofcrap
- aaaa-%x%x%x%x%x%x%x%x%x
	- aaa-aloadofcrap61616161morecrap

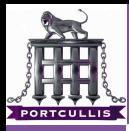

[Owning Stuff](#page-0-0) With Format Strings

deanx

[syntax](#page-36-0)

 $\blacksquare$  %  $\times$ 

 $\bullet$  %x%x%x%x%x%x%x%x%x%x%x%x%x%x%x%x%x

aloadofcrap

aaaa-%x%x%x%x%x%x%x%x%x

aaa-aloadofcrap61616161morecrap

aaaa-%8\$ $#x$ 

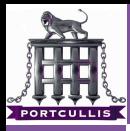

[Owning Stuff](#page-0-0) With Format Strings

deanx

[syntax](#page-36-0)

 $\blacksquare$  % %

 $\bullet$  %x%x%x%x%x%x%x%x%x%x%x%x%x%x%x%x%x

aloadofcrap

aaaa-%x%x%x%x%x%x%x%x%x

aaa-aloadofcrap61616161morecrap

aaaa-%8\$ $#x$ 

 $\blacksquare$  aaaa-0x61616161

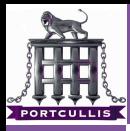

[Owning Stuff](#page-0-0) With Format Strings

deanx

[what are they](#page-2-0)

[syntax](#page-28-0)

 $\blacksquare$  %  $\mathcal{O}_{\alpha}$ 

- $\bullet$  %x%x%x%x%x%x%x%x%x%x%x%x%x%x%x%x%x
	- aloadofcrap
- aaaa-%x%x%x%x%x%x%x%x%x
	- aaa-aloadofcrap61616161morecrap
- aaaa-%8\$ $#x$ 
	- $\blacksquare$  aaaa-0x61616161
- <span id="page-36-0"></span>■ demo

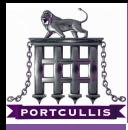

[Owning Stuff](#page-0-0) With Format **Strings** 

deanx

[syntax](#page-28-0)

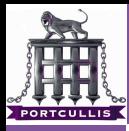

[Owning Stuff](#page-0-0) With Format **Strings** 

deanx

[syntax](#page-28-0)

## **Introducing**  $\%$ **n**

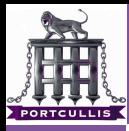

### [Owning Stuff](#page-0-0) With Format Strings

## deanx

[syntax](#page-28-0)

Introducing %n  $\mathcal{L}_{\mathcal{A}}$ 

> $\blacksquare$  %n will write the number of bytes written to the pointer location specified

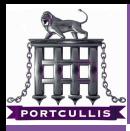

T.

### [Owning Stuff](#page-0-0) With Format Strings

- 
- 
- [syntax](#page-28-0)
- Introducing %n m.
	- $\blacksquare$  %n will write the number of bytes written to the pointer location specified
		- dave has 4 characters in his name

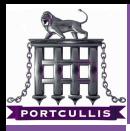

### [Owning Stuff](#page-0-0) With Format Strings

- 
- [what are they](#page-2-0)
- 
- [syntax](#page-28-0)
- Introducing %n  $\overline{\phantom{a}}$ 
	- $\blacksquare$  %n will write the number of bytes written to the pointer location specified
		- dave has 4 characters in his name
- **printf("%s%n has %d characters in his name", name,** &chars, chars)

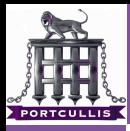

#### [Owning Stuff](#page-0-0) With Format **Strings**

- [what are they](#page-2-0)
- [what are they](#page-23-0) [syntax](#page-28-0)
- Introducing %n  $\overline{\phantom{a}}$ 
	- $\blacksquare$  %n will write the number of bytes written to the pointer location specified
	- dave has 4 characters in his name
- **printf("%s%n has %d characters in his name", name,** &chars, chars)
- **printf("%s%x has %d characters in his name", name,** &chars, chars)

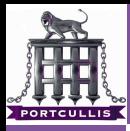

#### [Owning Stuff](#page-0-0) With Format **Strings**

- 
- [what are they](#page-2-0)
- [what are they](#page-23-0) [syntax](#page-28-0)
- Introducing %n  $\overline{\phantom{a}}$ 
	- $\blacksquare$  %n will write the number of bytes written to the pointer location specified
	- dave has 4 characters in his name
- **printf("%s%n has %d characters in his name", name,** &chars, chars)
- **printf("%s%x has %d characters in his name", name,** &chars, chars)
- demo

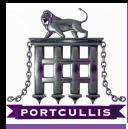

[Owning Stuff](#page-0-0) With Format **Strings** 

deanx

[syntax](#page-28-0)

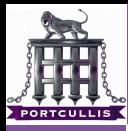

[Owning Stuff](#page-0-0) With Format Strings

deanx

[syntax](#page-28-0)

We want to overwrite 0xdeadbeef with 0x90909090

We push 0xdeadbeef onto the stack as the first part of our FS

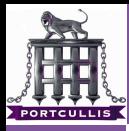

[Owning Stuff](#page-0-0) With Format Strings

deanx

[what are they](#page-2-0)

[syntax](#page-28-0)

- We push 0xdeadbeef onto the stack as the first part of our FS
	- $\blacktriangleright$ xef\xbe\xad\xde

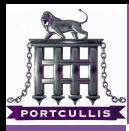

[Owning Stuff](#page-0-0) With Format Strings

deanx

[what are they](#page-2-0)

[syntax](#page-28-0)

- We push 0xdeadbeef onto the stack as the first part of our FS
	- $\blacktriangleright$ xef\xbe\xad\xde
- We have now written 4 chars to the screen

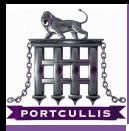

[Owning Stuff](#page-0-0) With Format Strings

deanx

[what are they](#page-2-0)

[what are they](#page-23-0) [syntax](#page-28-0)

- We push 0xdeadbeef onto the stack as the first part of our FS
	- $\blacktriangleright$ xef\xbe\xad\xde
- We have now written 4 chars to the screen
- So we know need to write another (90909090h-4) or

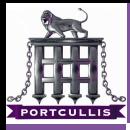

[Owning Stuff](#page-0-0) With Format Strings

deanx

[what are they](#page-2-0)

[what are they](#page-23-0) [syntax](#page-28-0)

- We push 0xdeadbeef onto the stack as the first part of our FS
	- $\Box \ \xleft\{ \xbe \xdd \xde \right\}$
- We have now written 4 chars to the screen
- So we know need to write another (90909090h-4) or
- $\blacksquare$  we use %hn or %hhn so we can write it in 2 or 1 byte sections

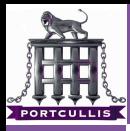

[Owning Stuff](#page-0-0) With Format **Strings** 

deanx

[what are they](#page-2-0)

[what are they](#page-23-0) [syntax](#page-28-0)

- We push 0xdeadbeef onto the stack as the first part of our FS
	- $\Box \ \xleft\{ \xbe \xdd \xde \right\}$
- We have now written 4 chars to the screen
- So we know need to write another (90909090h-4) or
- we use %hn or %hhn so we can write it in 2 or 1 byte sections
- **Lets choose %hn, so 2 byte chunks.**

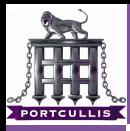

[Owning Stuff](#page-0-0) With Format **Strings** 

deanx

[what are they](#page-2-0)

[what are they](#page-23-0) [syntax](#page-28-0)

- We push 0xdeadbeef onto the stack as the first part of our FS
	- $\longrightarrow \xleft\{xbe\right\}$  xad \xde
- We have now written 4 chars to the screen
- So we know need to write another (90909090h-4) or
- $\blacksquare$  we use %hn or %hhn so we can write it in 2 or 1 byte sections
- **Lets choose %hn, so 2 byte chunks.**
- So now we write

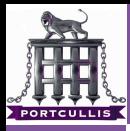

[Owning Stuff](#page-0-0) With Format **Strings** 

deanx

[what are they](#page-2-0)

[what are they](#page-23-0) [syntax](#page-28-0)

- We push 0xdeadbeef onto the stack as the first part of our FS
	- $\Box \ \xleft\{ \xbe \xdd \xde \right\}$
- We have now written 4 chars to the screen
- So we know need to write another (90909090h-4) or
- $\blacksquare$  we use %hn or %hhn so we can write it in 2 or 1 byte sections
- Lets choose %hn, so 2 byte chunks.
- So now we write
	- 9090h (370008) to 0xdeadbeef

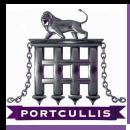

[Owning Stuff](#page-0-0) With Format **Strings** 

deanx

[what are they](#page-2-0)

[what are they](#page-23-0) [syntax](#page-28-0)

- We push 0xdeadbeef onto the stack as the first part of our FS
	- $\Box \ \xleft\{ \xbe \xdd \xde \right\}$
- We have now written 4 chars to the screen
- So we know need to write another (90909090h-4) or
- $\blacksquare$  we use %hn or %hhn so we can write it in 2 or 1 byte sections
- Lets choose %hn, so 2 byte chunks.
- So now we write
	- 9090h (370008) to 0xdeadbeef
	- 9090h (370008) to 0xdeadbef1

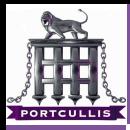

### [Owning Stuff](#page-0-0) With Format Strings

### deanx

[syntax](#page-28-0)

## We have a stack-pop length of 8 using 2x2 byte writes **Push the addresses to the stack**

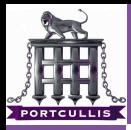

### [Owning Stuff](#page-0-0) With Format Strings

### deanx

[syntax](#page-28-0)

## We have a stack-pop length of 8 using 2x2 byte writes **Push the addresses to the stack**

 $\longrightarrow \xet\xbe\xad\xde\xfd\xbe\xad\xde$ 

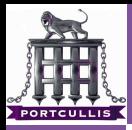

### [Owning Stuff](#page-0-0) With Format Strings

## deanx

- [what are they](#page-2-0)
- [syntax](#page-28-0)

- **Push the addresses to the stack** 
	- $\Box \xleftarrow{\times}e\xleftarrow{\times}f1\xbe\x{ad}\xde$
- So now we have written 8 bytes so only another 37000 to go

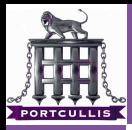

### [Owning Stuff](#page-0-0) With Format Strings

## deanx

- [what are they](#page-2-0)
- [what are they](#page-23-0) [syntax](#page-28-0)

- **Push the addresses to the stack** 
	- $\Box \xleftarrow{\times}e\xleftarrow{\times}f1\xbe\x{ad}\xde$
- So now we have written 8 bytes so only another 37000 to go
	- $\blacksquare$  %37000u simple

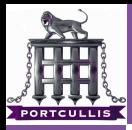

### [Owning Stuff](#page-0-0) With Format Strings

## deanx

- [what are they](#page-2-0)
- [what are they](#page-23-0) [syntax](#page-28-0)

- **Push the addresses to the stack** 
	- $\Box \xleftarrow{\times}e\xleftarrow{\times}f1\xbe\x{ad}\xde$
- So now we have written 8 bytes so only another 37000 to go
	- $\blacksquare$  %37000u simple
- $\rightarrow \xe\xe\xde\xde\xt1\xbe\xad\xte\xde\td1$

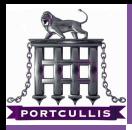

### [Owning Stuff](#page-0-0) With Format **Strings**

## deanx

- [what are they](#page-2-0)
- [what are they](#page-23-0) [syntax](#page-28-0)

- **Push the addresses to the stack** 
	- $\Box \xleftarrow{\times}e\xleftarrow{xde}\xf1\xbe\xad\xde$
- So now we have written 8 bytes so only another 37000 to go
	- $\blacksquare$  %37000u simple
- $\rightarrow \xe\xbe\xad\xde\xt1\xbe\xad\xde\xde$
- now we use %8\$hn and %9\$hn to write the data

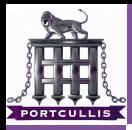

### [Owning Stuff](#page-0-0) With Format **Strings**

## deanx

- [what are they](#page-2-0)
- [what are they](#page-23-0) [syntax](#page-28-0)

## We have a stack-pop length of 8 using 2x2 byte writes

- **Push the addresses to the stack** 
	- $\rightarrow \xet\xbe\xad\xde\xfd\xbe\xad\xde$
- So now we have written 8 bytes so only another 37000 to go
	- $\blacksquare$  %37000u simple
- $\rightarrow \xe\xe\xde\xde\xt1\xbe\xad\xte\xde\td1$
- now we use %8\$hn and %9\$hn to write the data

\xef\xbe\xad\xde\xf1\xbe\xad\xde%37000u%8\$hn%9\$hn

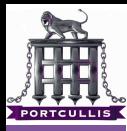

[Owning Stuff](#page-0-0) With Format **Strings** 

deanx

[syntax](#page-28-0)

## very simple example

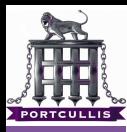

[Owning Stuff](#page-0-0) With Format **Strings** 

deanx

[syntax](#page-28-0)

very simple example

 $\blacksquare$  no nx

no ramdomised stack m.

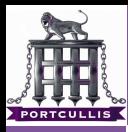

### [Owning Stuff](#page-0-0) With Format Strings

- 
- 
- [syntax](#page-28-0)
- very simple example
	- $\blacksquare$  no nx
	- no ramdomised stack m.
- execute shell code from our buffer

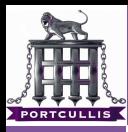

### [Owning Stuff](#page-0-0) With Format Strings

- 
- [syntax](#page-28-0)
- very simple example
	- no nx m.
	- no ramdomised stack  $\sim$
- execute shell code from our buffer
- overwrite \$eip with location of shell code  $\Box$

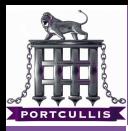

### [Owning Stuff](#page-0-0) With Format Strings

- 
- [syntax](#page-28-0)
- very simple example
	- no nx m.
	- no ramdomised stack  $\sim$
- execute shell code from our buffer
- overwrite \$eip with location of shell code  $\Box$
- <span id="page-65-0"></span>demo